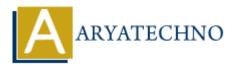

## **CSS Introduction**

Topics : <u>CSS</u> Written on <u>March 11, 2021</u>

CSS is known as Cascading Style Sheet. CSS is used to design HTML layout. HTML, CSS and javascript are used for web designing. It helps the web designers to apply style on HTML tags. CSS can be embedded with HTML. You can use css as inline or external css in html page. External stylesheets are stored in CSS files. Cascading Style Sheet can change the layout of your HTML page.

## **Advantages of CSS**

- **CSS saves time :** CSS saves a lot of work. It can control the layout of multiple web pages all at once.
- **Pages load faster :** If you are using CSS, you do not need to write HTML tag attributes every time. Just write one CSS rule of a tag and apply it to all the occurrences of that tag. So less code means faster download times.
- **Easy maintenance :** To make a global change, simply change the style, and all elements in all the web pages will be updated automatically.
- **Superior styles to HTML :** CSS has a much wider array of attributes than HTML, so you can give a far better look to your HTML page in comparison to HTML attributes.
- **Multiple Device Compatibility :** Style sheets allow content to be optimized for more than one type of device. By using the same HTML document, different versions of a website can be presented for handheld devices such as PDAs and cell phones or for printing.
- **Global web standards :** Now HTML attributes are being deprecated and it is being recommended to use CSS. So its a good idea to start using CSS in all the HTML pages to make them compatible to future browsers.
- **Responsive layout :** CSS is used to define styles for your web pages, including the design, layout and variations in display for different devices and screen sizes.

## **CSS Syntax :**

Below css is used as inline css in HTML page.

```
<style>
body
{
font-family: "Open Sans", sans-serif;
color: #000000;
}
```

Below css is used as External link css in HTML page.

k href="https://www.aryatechno.com/style.css" rel="stylesheet">

© Copyright Aryatechno. All Rights Reserved. Written tutorials and materials by <u>Aryatechno</u>